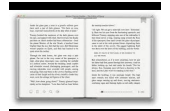

# LEARN WINDOWS POWERSHELL 3 IN A MONTH OF LUNCHES BY DON JONES PUBLISHED BY MANNING PUBLICATIONS 2ND SECOND EDITION 2012 PAPERBACK

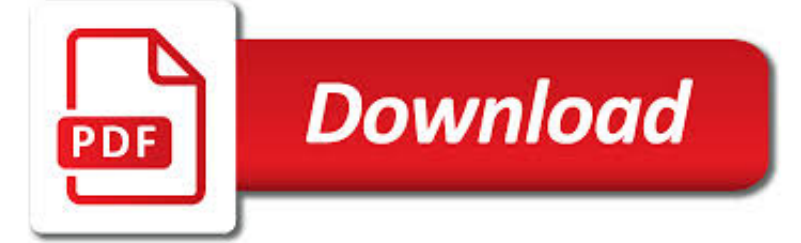

LEARN WINDOWS POWERSHELL 3 PDF

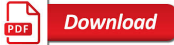

MANNING | LEARN WINDOWS POWERSHELL IN A MONTH OF LUNCHES

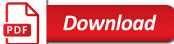

POWERSHELL PRACTICE PRIMER BY JEFF HICKS [PDF/IPAD/KINDLE]

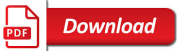

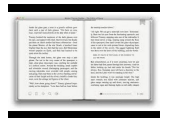

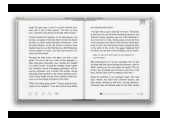

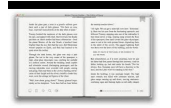

#### **learn windows powershell 3 pdf**

About the book. Learn Windows PowerShell in a Month of Lunches, Third Edition is an innovative tutorial designed for busy IT professionals. Just set aside one hour a day - lunchtime would be perfect - for a month, and you'll be automating Windows tasks faster than you ever thought possible.

### **Manning | Learn Windows PowerShell in a Month of Lunches**

Have you started to learn PowerShell but don't know what to do next? Want to test your PowerShell skills? Here are 100 PowerShell challenges to improve your PowerShell proficiency and enhance your PowerShell learning skills. No scripting is required! Created by one of the top PowerShell experts you know and trust.

### **PowerShell Practice Primer by Jeff Hicks [PDF/iPad/Kindle]**

Anyone know how to convert word files (.doc) to PDF using the command line in Windows? We were using the service of OpenOffice, but in documents that have many tables and images, it ends up ruinin...

### **How to convert Word (doc) to PDF from Windows command line**

Learn the patterns, practices, and details of PowerShell Scripting and Toolmaking from the industry's two most recognized experts on the subject. Microsoft MVP Award recipients Don Jones and Jeffery Hicks bring you an all-new, "Agile-published" book on PowerShell Scripting and "Toolmaking." Written ...

### **The PowerShell Scripting and Toolmaking Book - Leanpub**

In Windows NT operating systems, a Windows service is a computer program that operates in the background. It is similar in concept to a Unix daemon. A Windows service must conform to the interface rules and protocols of the Service Control Manager, the component responsible for managing Windows services.It is the Services and Controller app, services.exe, that launches all the services and ...

### **Windows service - Wikipedia**

In this article, you'll learn what Markdown is, how to use it, and why it's an important tool for the PowerShell administrative scripter.

### **How to use Markdown with PowerShell – 4sysops**

ebook3000.com is the best free ebooks download library. It's the open directory for free ebooks and download links, and the best place to read ebooks and search free download ebooks.

### **Software related - Free eBooks Download**

Task Manager, previously known as Windows Task Manager, is a task manager, system monitor, and startup manager included with Microsoft Windows systems. It provides information about computer performance and running software, including name of running processes, CPU load, commit charge, I/O details, logged-in users, and Windows services.Task Manager can also be used to set process priorities ...

### **Task Manager (Windows) - Wikipedia**

ebook3000.com is the best free ebooks download library. It's the open directory for free ebooks and download links, and the best place to read ebooks and search free download ebooks.

### **Software related / Windows Software - Free eBooks Download**

One of many features of the PowerShell command line tool is its ability to connect with and manage the Exchange Server remotely. The procedure described below applies to the classic on-prem Exchange server and to the Office 365/Exchange Online version.

### **How to start remote PowerShell session to Exchange or**

PowerShell is exciting and has really taken off as the replacement for Vbscript. I hope to blog more about the awesome

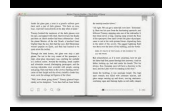

features of PowerShell in the future, but I will start off with a simple bypass of Execution Policies so that you can use your scripts.

## **Learn PowerShell - Blogger**

Trying to display powershell output by using ConvertTo-Html with CSS style sheet. Css sheet defined to display table in fixed width i.e. table-layout: ...

## **Technet forums**

Find out how to backup Exchange 2016, 2013 and 2010 mailboxes to PST files using PowerShell. The article includes scripts for mailbox-by-mailbox and mass backups.

### **Exchange 2016/2013/2010 mailbox backup by export to PST**

Microsoft Learn. Unlock your cloud skills for free with Microsoft Learn's hands-on learning coding environments and step-bystep tutorials. Go to Microsoft Learn